# ión y manejo de arte de arte de arte de arte de arte de arte de arte de arte de arte de arte de arte de arte d www.inf.ucv.cl/ wpalma/oma

# Dr. Wenceslao Palma wenceslao.palma@ucv.cl

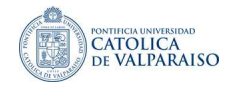

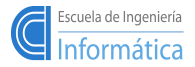

<span id="page-0-0"></span>イロト イ母 ト イヨ ト イヨト

- Formalmente introdu
ido por Dr. E. F. Codd en el año 1970.
- Representa datos en forma de tablas bidimensionales.
- Una BD Relacional es una colección de tablas relacionales.

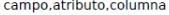

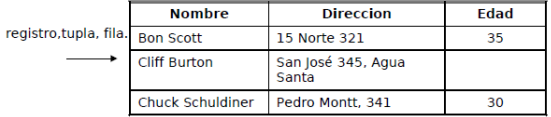

← □ ▶ → *曰* ▶

- 4 周 8 14 周 8

#### Propiedades de una tabla Propiedades de una tabla de una tabla de una tabla de una tabla de una tabla de una tabla de una tabla de una

- $\blacksquare$  Sus valores son atómicos.
- Los valores de cada columna son de la misma clase.
- Cada registro es único.
- El orden de las columnas es irrelevante.
- El orden de los registros es irrelevante.  $\blacksquare$
- Cada columna tiene un nombre único. **The Contract**

 $\leftarrow$   $\Box$   $\rightarrow$   $\leftarrow$ 

# Relaciones y claves

- Una relación es una asociación entre tablas, la cual se expresa mediante los valores de la lave primaria y la lave foránea.
- Es posible ver una clave foránea como la copia de una clave primaria desde otra tabla
- **Por lo anterior una relación se materializa mediante el calce de los valores** de una lave foránea de una tabla on los valores de una lave primaria en otra.

**∢ ロ ▶ → 伊 ▶** 

# Integridad de los datos

- Significa que los datos almacenado en la BD son correctos y consistentes.
- Existen 2 reglas básicas para asegurar la integridad de los datos: integridad de la entidad y integridad referen
ial.
- Integridad de la entidad: el valor de la lave primaria nun
a puede ser nulo.
- **Integridad referencial: indica que si una tabla posee una clave foránea,** entonces cada valor debe tener un calce en la tabla en donde dicha clave es primaria.

K □ ▶ K @ ▶ K ミ ▶ K ミ ▶

# Administrador de BD relacional

#### Postgresql Postgresql

- El primer an
estro fue Ingres (1977-1985) desarrollado en la Universidad de California, Berkeley (UCB). Luego apare
ieron, Postgres (1986-1994) UCB, Postgres95 (1994-1995) y Postgresql (1996- )
- Postgresql es open source.
- Para conectarse a una BD postgresql se puede utilizar psql

```
$psql -U wpalma
Password:
Welcome to psql 7.4.1, the PostgreSQL interactive terminal.
Type: \copyright for distribution terms
         \h for help with SQL 
ommands
         \? for help on internal slash 
ommands
         \gtrsim or terminate with semicolon to execute query
         \q to quit
wpalma=>
```
Crear una tabla

```
wpalma=> 
reate table persona (
wpalma(> nombre char(15),
 where \mathcal{A} and \mathcal{A} applies to the contribution of the contribution of the contribution of the contribution of the contribution of the contribution of the contribution of the contribution of the contribution of th
 where \mathcal{N} is the contract of the contract of the contract of the contract of the contract of the contract of the contract of the contract of the contract of the contract of the contract of the contract of the contrac
                                                                                            edad
 was a constructed in the construction of the construction of the construction of the construction of the construction of the construction of the construction of the construction of the construction of the construction of t
wpalma(>);
```
**CREATE TABLE** 

Eliminar una tabla

```
wpalma=> drop table persona;
```
Mostrar la estructura de una tabla

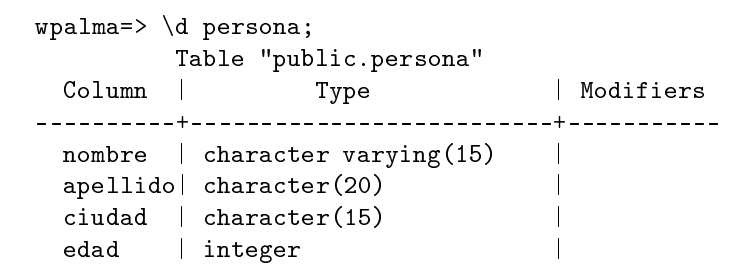

Ingreso de datos mediante insert. Ingreso de datos mediante insert.

Es posible escribir un archivo de texto con las sentencias de inserción. Por Es posible es
ribir un ar
hivo de texto on las senten
ias de inser
ión. Por ejemplo: insert script.psql ejemplo: insert-postertal contracts and insert-postertal contracts. In the contract of the contracts of the contracts of the contracts of the contracts of the contracts of the contracts of the contracts of the contracts of

```
insert into persona values ('Bon', 'Scott', 'Vina del mar', 35);
insert into persona values('Cliff','Burton','Vina del Mar',25);
insert into persona values('Chuck','Schuldiner','Valparaiso',30);
```
Luego desde psql:

```
wpalma=> \i insert_script.psql
INSERT 37162 1
INSERT 37163 1
INSERT 37164 1
```
# Para verificar el ingreso:

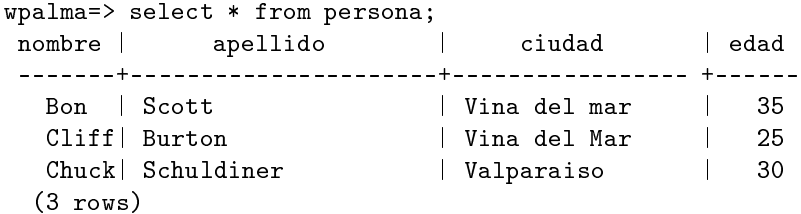

重

# Postgresql

Elimina
ión de registros

wpalma=> delete from persona where ciudad='Valparaiso'; DELETE 1

Modificación de atributos de un registro

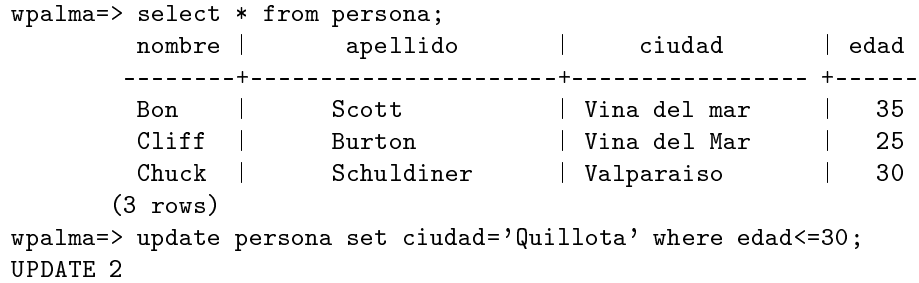

Verificando el resultado

wpalma=> sele
t nombre,
iudad from persona; nombre ciudad --------+-----------------Bon | Vina del mar Cliff | Quillota Chu
k | Quillota  $\sim$  rows) in the set of  $\sim$ 

K ロ K K @ K K R X X R X → R R

# Postgresql

Mostrando registros en forma ordenada

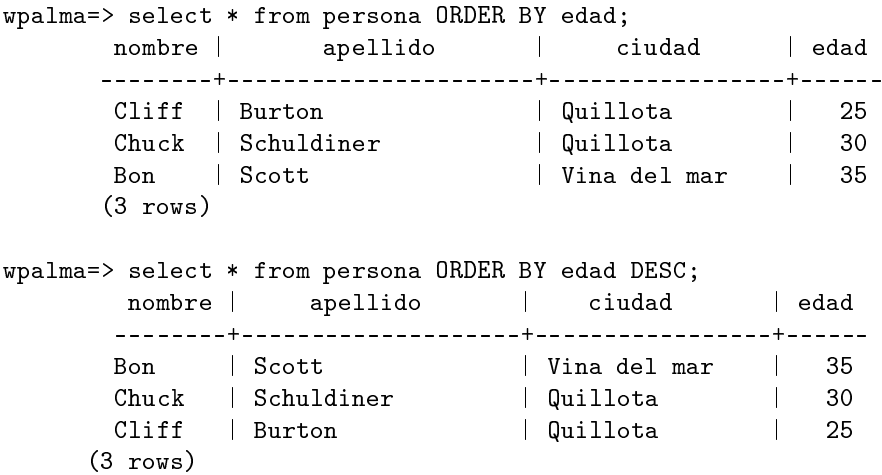

ŧ

Tipos de datos Tipo Des
rip
ión char(largo) arreglo tamaño fijo var
har(largo) arreglo largo variable float date time timestamp mar
a de fe
ha y hora

integer entero, rango +/- 2 billones número punto flotante, 15 dígitos precisión numeric (precisión, decimal) precisión definida por el usuario fecha hora

イロト イ部 トメ ミト メ ミト

Uso de valores por defe
to

```
wpalma=> create table cuenta(
wpalma(> nombre var
har(35),
e numerical parameters of the numerical parameters of the numerical parameters of the numerical parameters of
wpalma active char(1) DEFAULT 'Y',
wpalma(> apertura timestamp DEFAULT CURRENT_TIMESTAMP
wpalma(>);
CREATE TABLE
wpalma=> insert into cuenta (nombre) values('juan perez');
INSERT 37284 1
wpalma=> select * from cuenta;
   nombre | balance | active | apertura
------------+---------+--------+----------------------------
 juan perez | 0.00 | Y | 2004-05-31 12:00:51.625252
(1 row)
```
メロト メ御 ドメ 君 ドメ 君 ドッ 君

### Consultando registros

```
wpalma=> select * from persona where ciudad='Quillota' AND edad <=30;
     nombre | apellido | ciudad | edad
     | Quillota | 25
     Cliff | Burton
                     | Quillota
     Chuck Schuldiner
                                         30
     (2 \text{rows})wpalma=> sele
t * from persona where
      (ciudad='Quillota' OR ciudad='Vina del mar') AND edad >=30;
      nombre | apellido | ciudad | edad
     Bon | Scott | Vina del mar | 35
      Chuck Schuldiner
                         | Quillota | 30
      (2 \text{rows})\sim \sim \sim \sim \sim \sim
```
K ロ ▶ K 레 ▶ K 코 ▶ K 코 ▶ 『코 │ ◆ 9,9,0\*

## Rangos

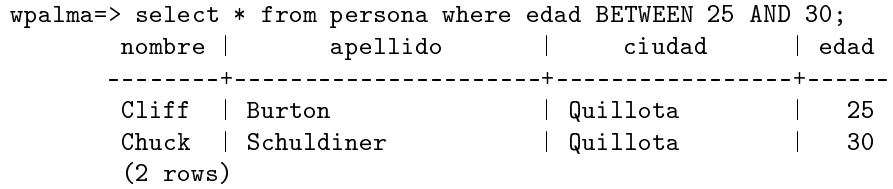

wpalma=> sele
t \* from persona where edad>=25 AND edad<=30;

重

# Comparaciones con like

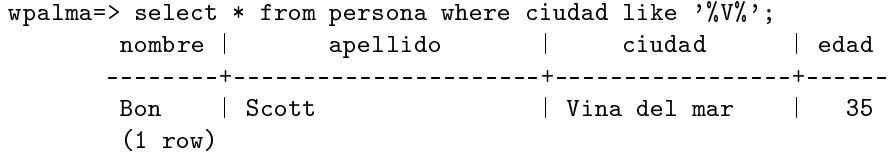

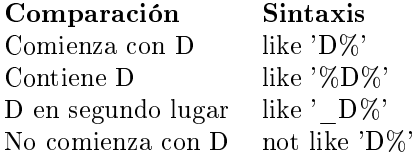

ŧ

Select distinct

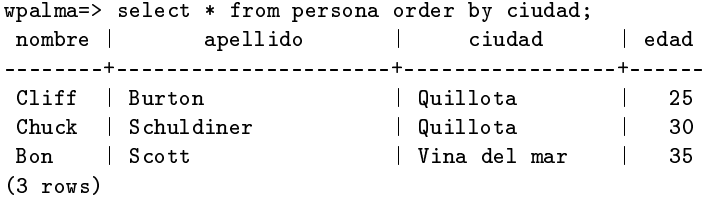

wpalma=> select distinct ciudad from persona order by ciudad; ciudad

Quillota Vina del mar

---------

(2 rows)

高

メロト メタト メモト メモトー

Select distinct

```
wpalma=>sele
t distin
t 
iudad,nombre,apellido
        from persona order by ciudad;
```
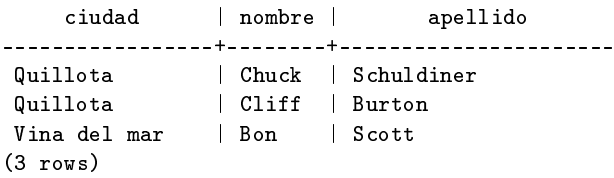

重

# Constraints

- Muy útiles para evitar datos inválidos en la BD.
- NOT NULL: evita que se inserten valores nulos en una olumna. Se puede ombinar on DEFAULT.
- UNIQUE: evita valores dupli
ados en una olumna. Se implementa reando un índi
e. Es posible ingresar valores nulos.
- PRIMARY KEY: indica la columna que identifica de manera única a cada registro. Es una ombina
ión de UNIQUE y NOT NULL. Al igual que on un indiana automática el se agrega el se agrega el segundo de la construcción de la construcción de la cons modificador NOT NULL a la columna
- REFERENCES: se utiliza para crear un clave foránea.

イロト イ御 ト イヨ ト イヨト

#### Postgresql Postgresql

Ejemplo Ejemplo

```
wpalm = > create table assignment(aclave char(8) PRIMARY KEY,\mathbf{r} as ignorest as ignorest asign as ignorest as ignorest as ignorest as ignorest as ignorest as ignorest as ignorest as ignorest as ignorest as ignorest as ignorest as ignorest as ignorest as ignorest as ignorest as
wpalma(> nombre var
har(15),
wpalma(>credito integer);\mathbf{r} integer); and integer (i.e., \mathbf{r} is a set of \mathbf{r} integer); and integer (i.e., \mathbf{r} is a set of \mathbf{r} is a set of \mathbf{r} is a set of \mathbf{r} is a set of \mathbf{r} is a set of \mathbf{r} is a set o
NOTICE: CREATE TABLE / PRIMARY KEY
#creara el indice implicito "asignatura_pkey" para la tabla "asignatura"
CREATE TABLE
```

```
wpalma=> create table alumno (rol char(8) PRIMARY KEY,
where the table alumno (rol \alpha ) probability r alumno (rol \alpha ) probability rwpalma(>nombre varchar(14)),wpalma(> apellido var
har(12));
NOTICE: CREATE TABLE / PRIMARY KEY
#creara el indice implicito "alumno_pkey" para la tabla "alumno"
CREATE TABLE
```

```
wpalma=> create table inscripcion(clave char(8) REFERENCES asignatura,
wpalma(> rol 
har(8) REFERENCES alumno,
wpalma(> periodo DATE);
CREATE TABLE
```
<span id="page-21-0"></span>K ロ X K 個 X K ミ X K ミ X ミ → の Q Q V